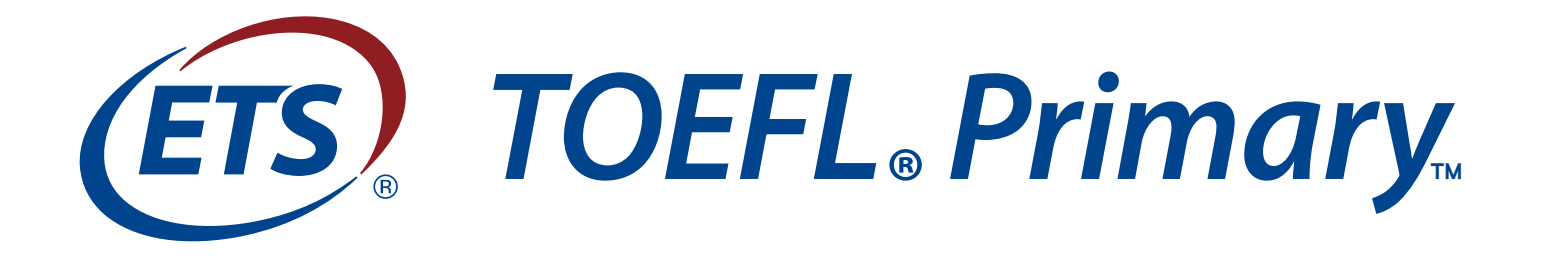

# **ENGLISH LEARNING CENTER**

## 學生操作手冊

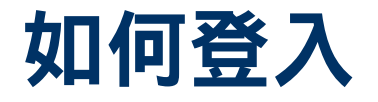

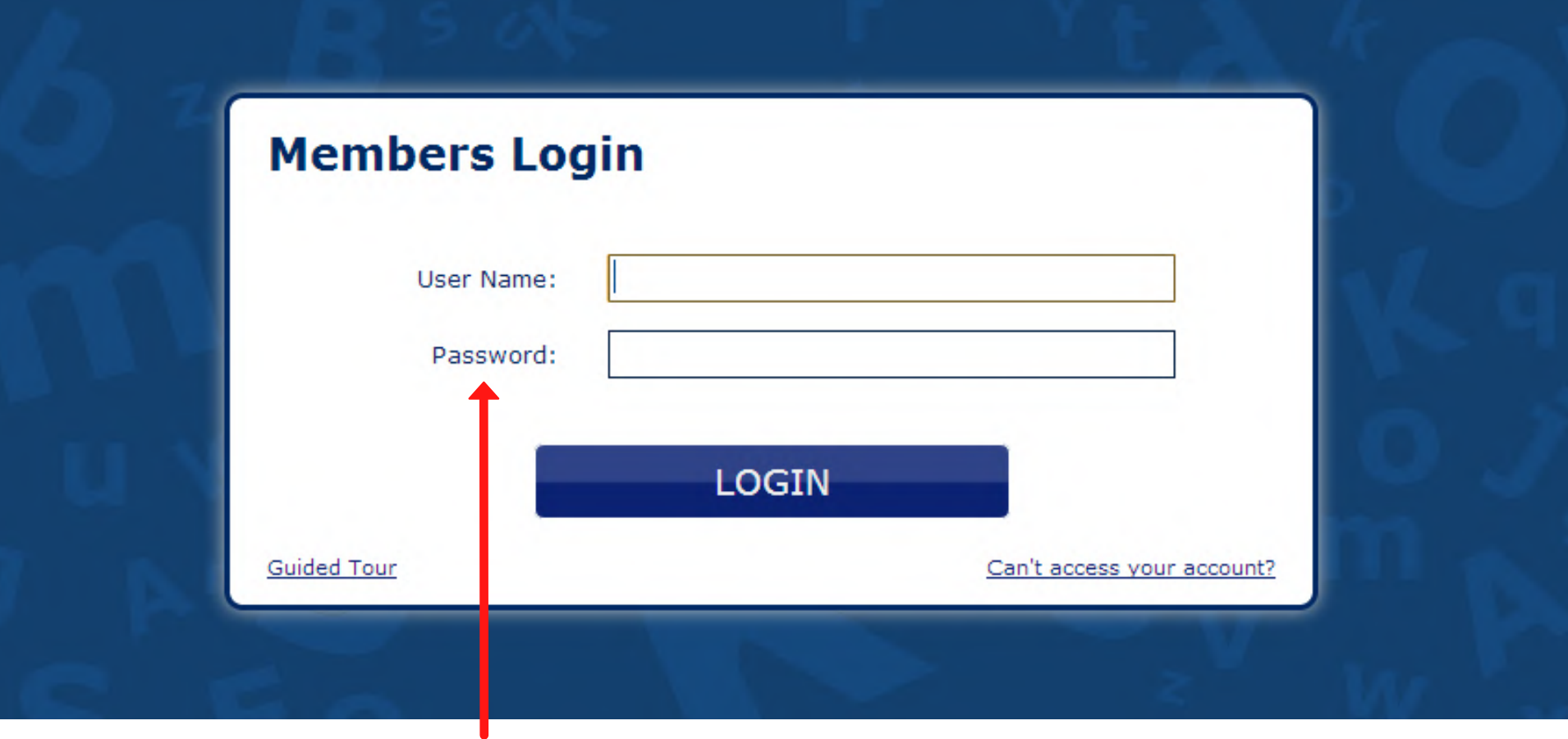

### 輸入帳號及密碼

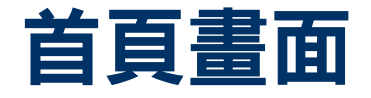

Hello Leonel Messi Logout

### $\odot$ English . O Tools .

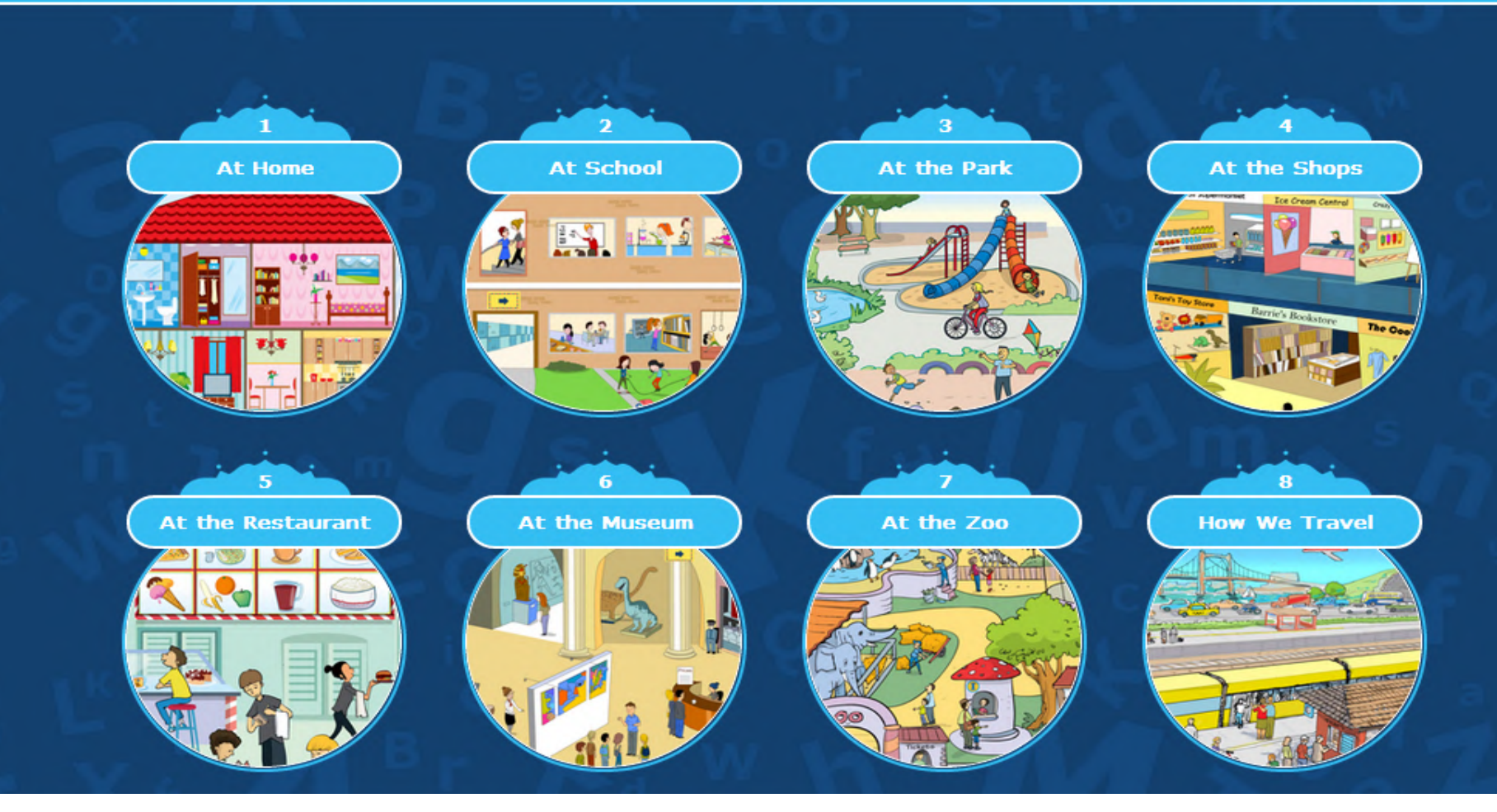

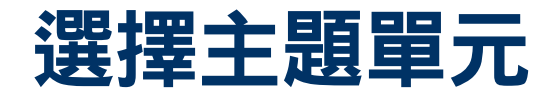

Hello Leonel Messi Logout

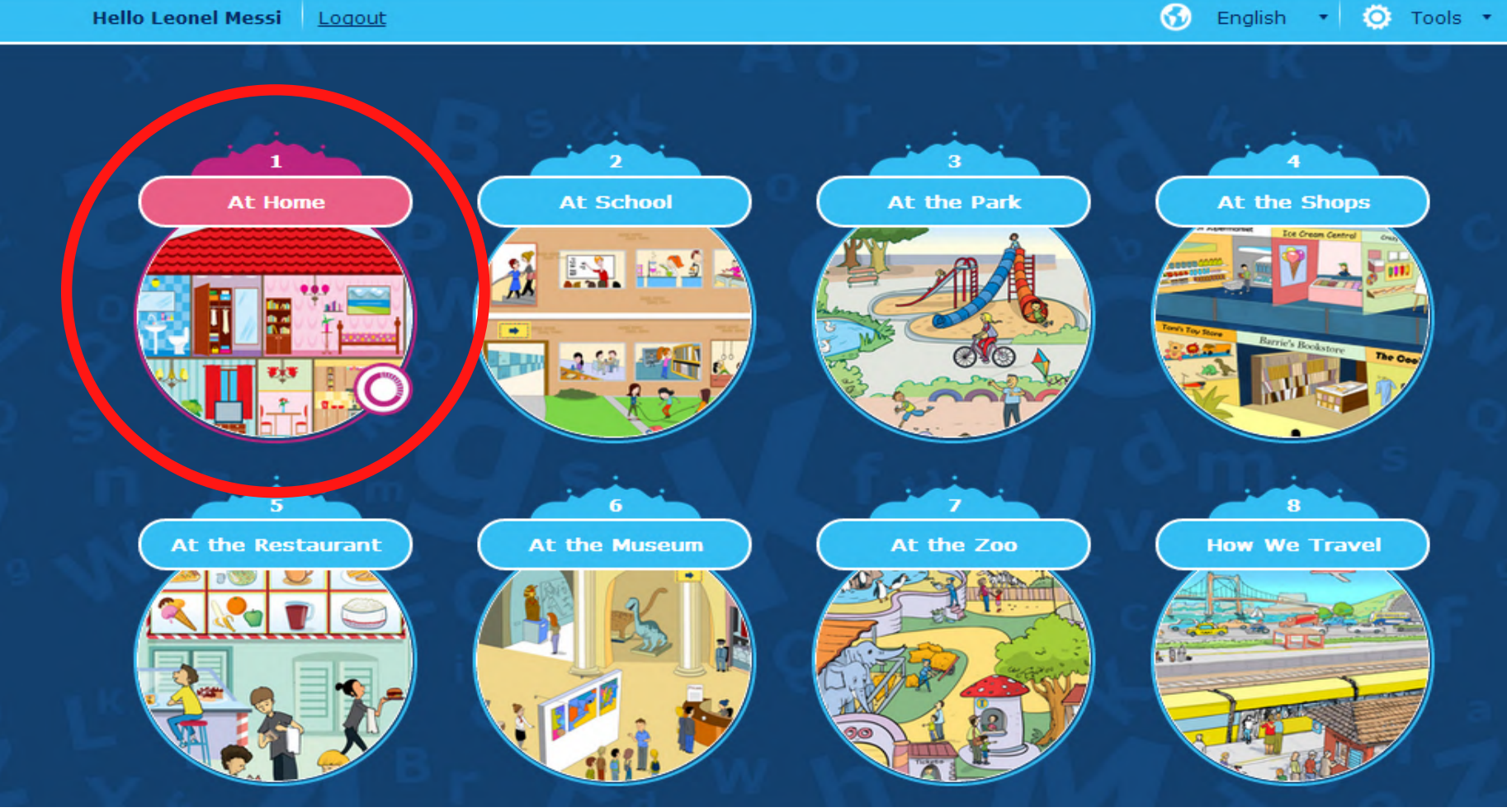

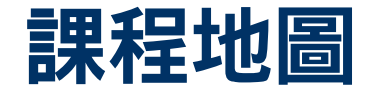

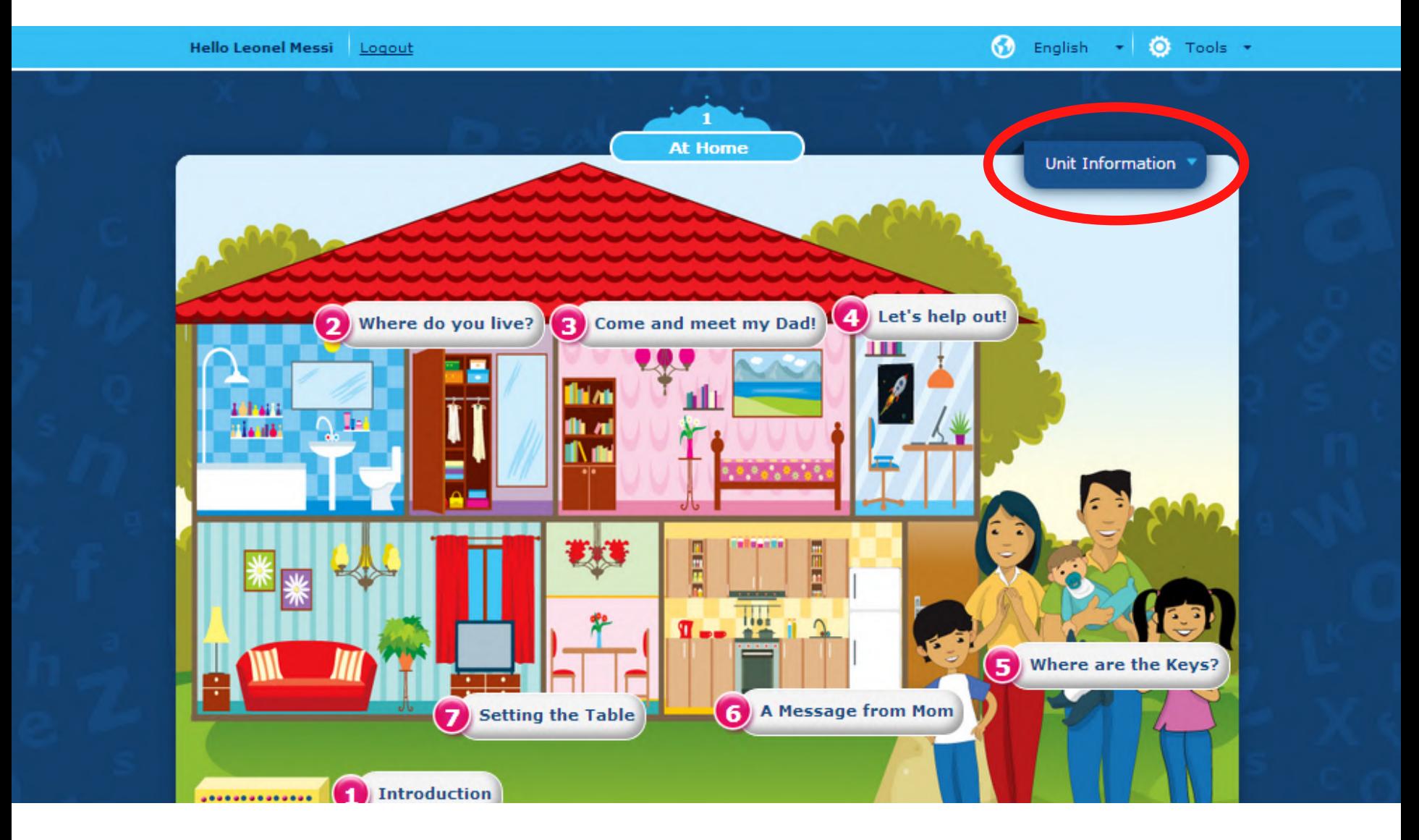

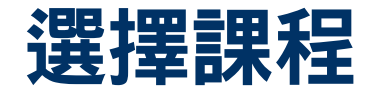

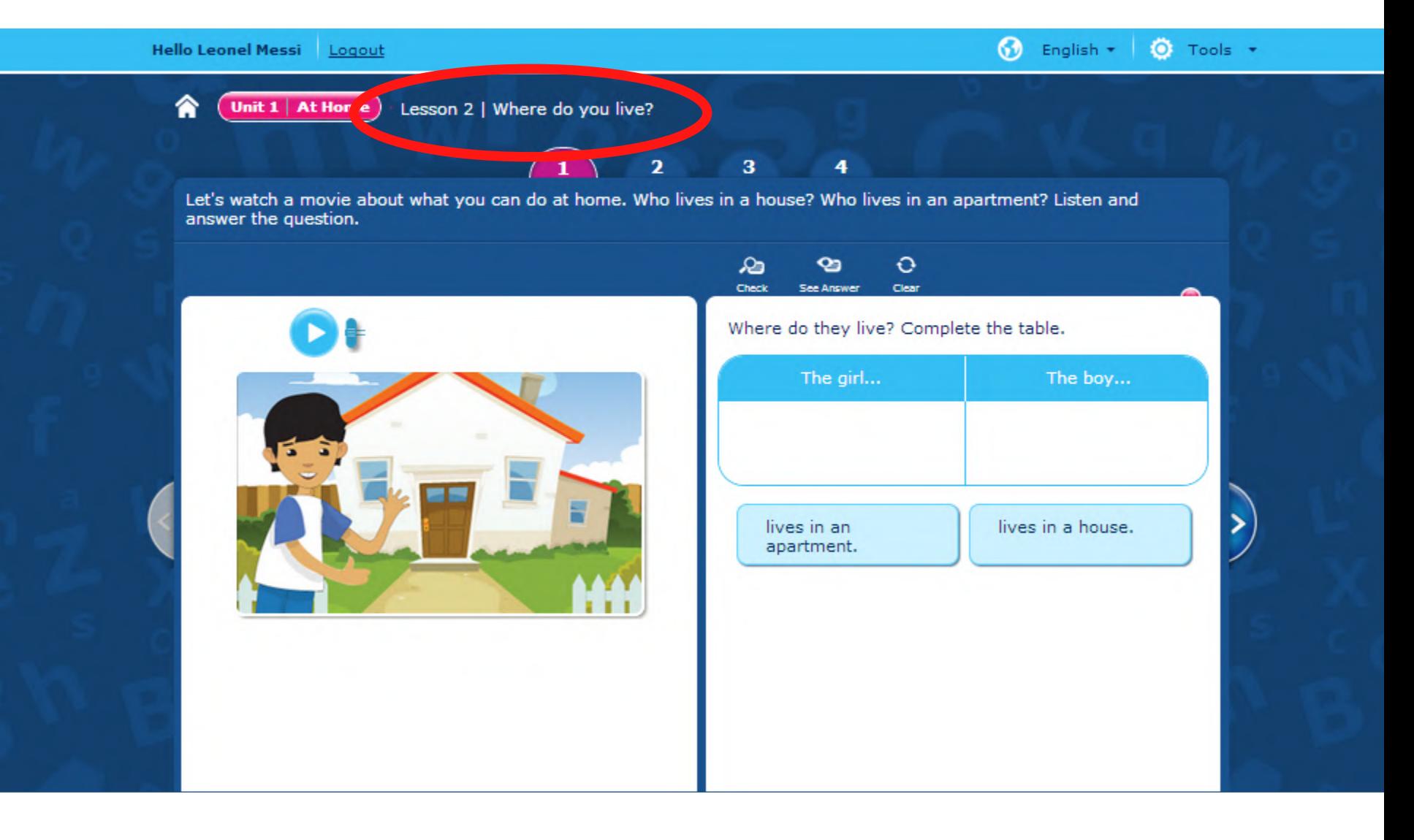

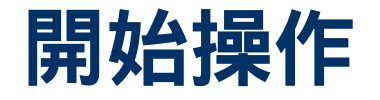

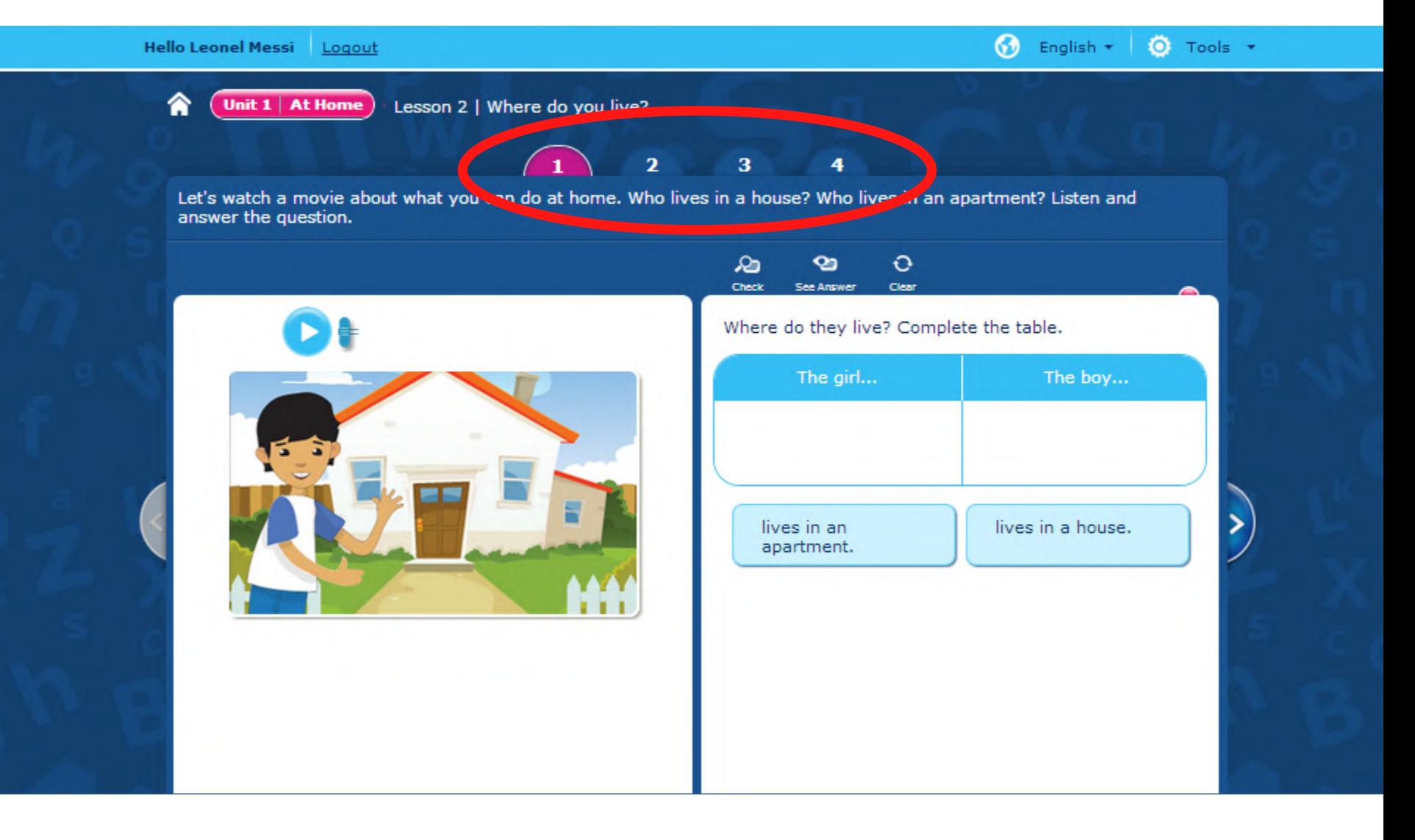

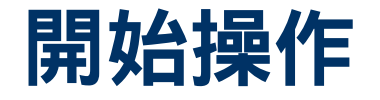

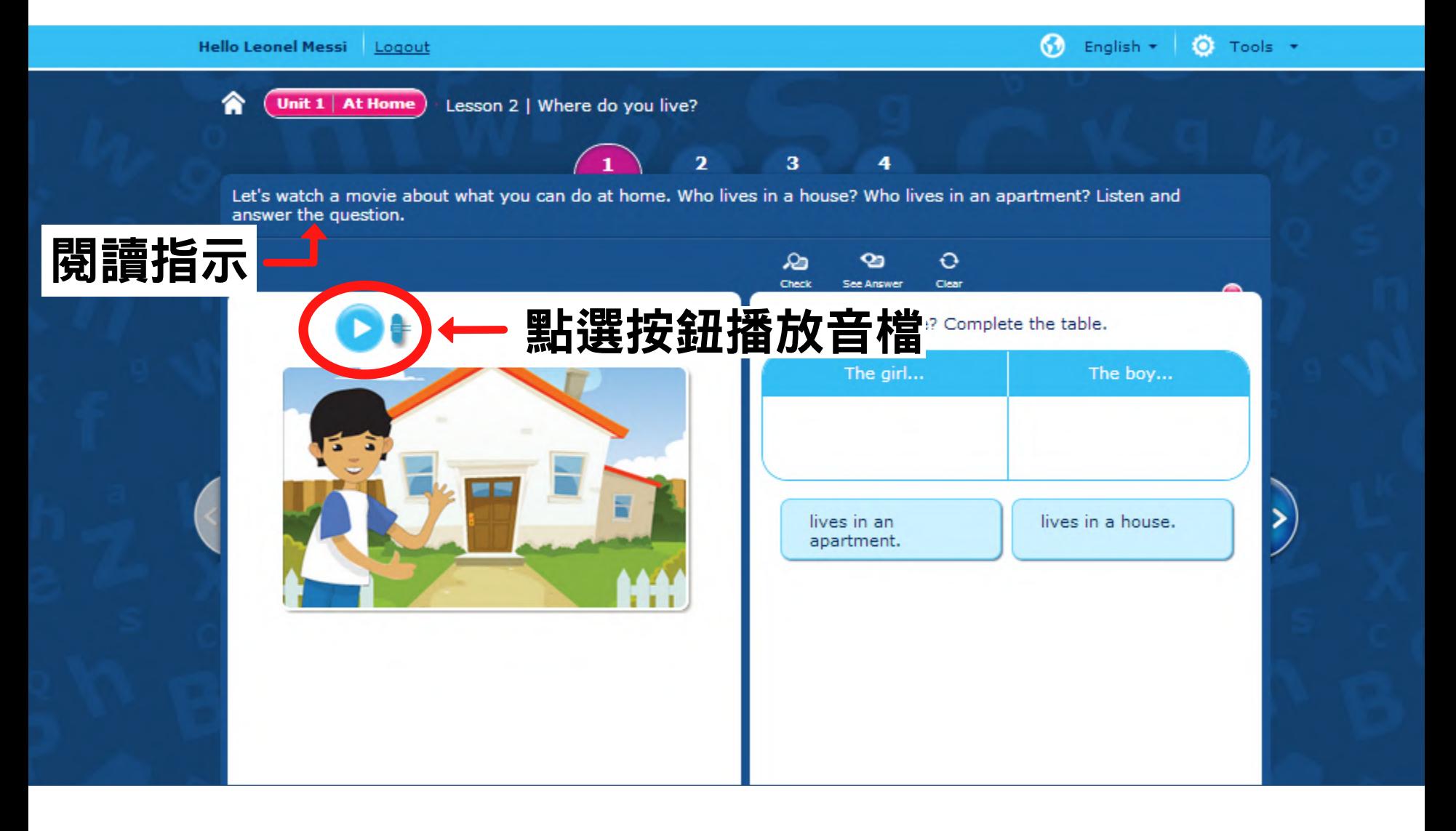

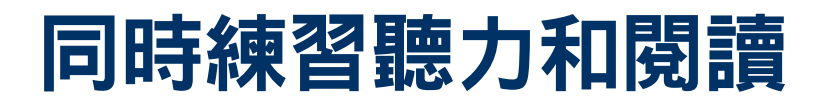

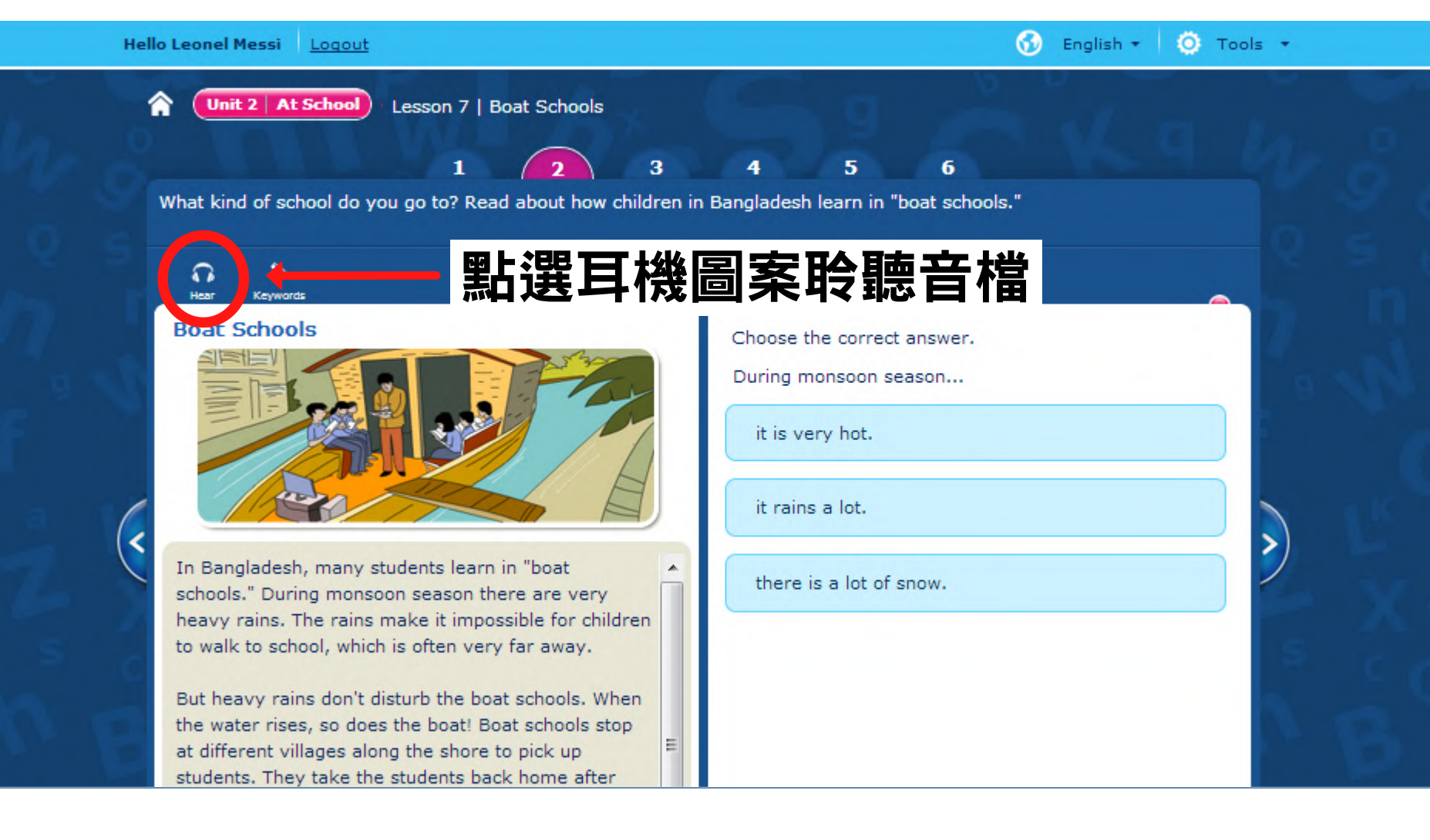

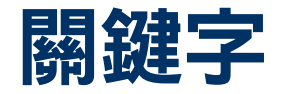

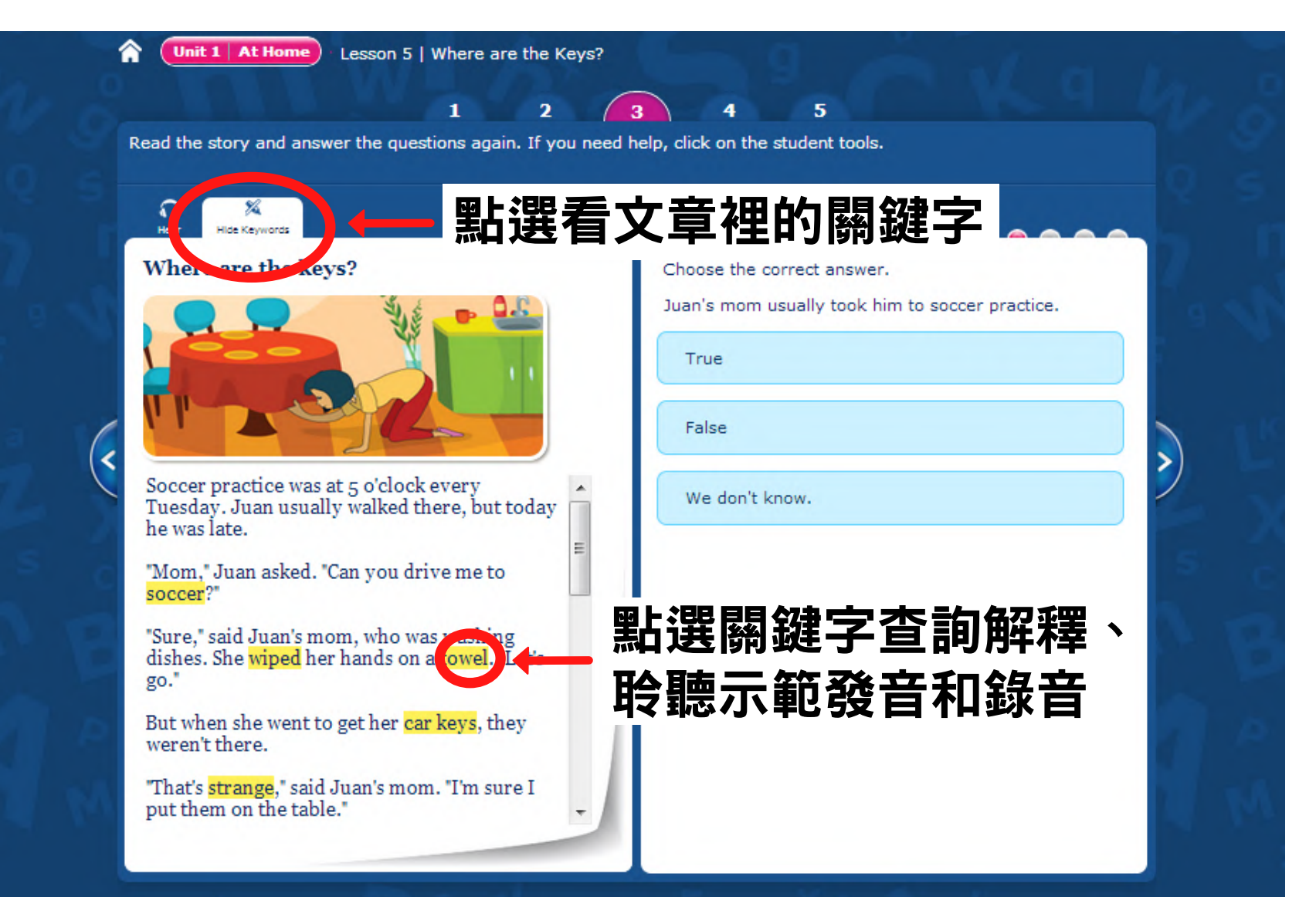

# 同時練習聽力和閱讀

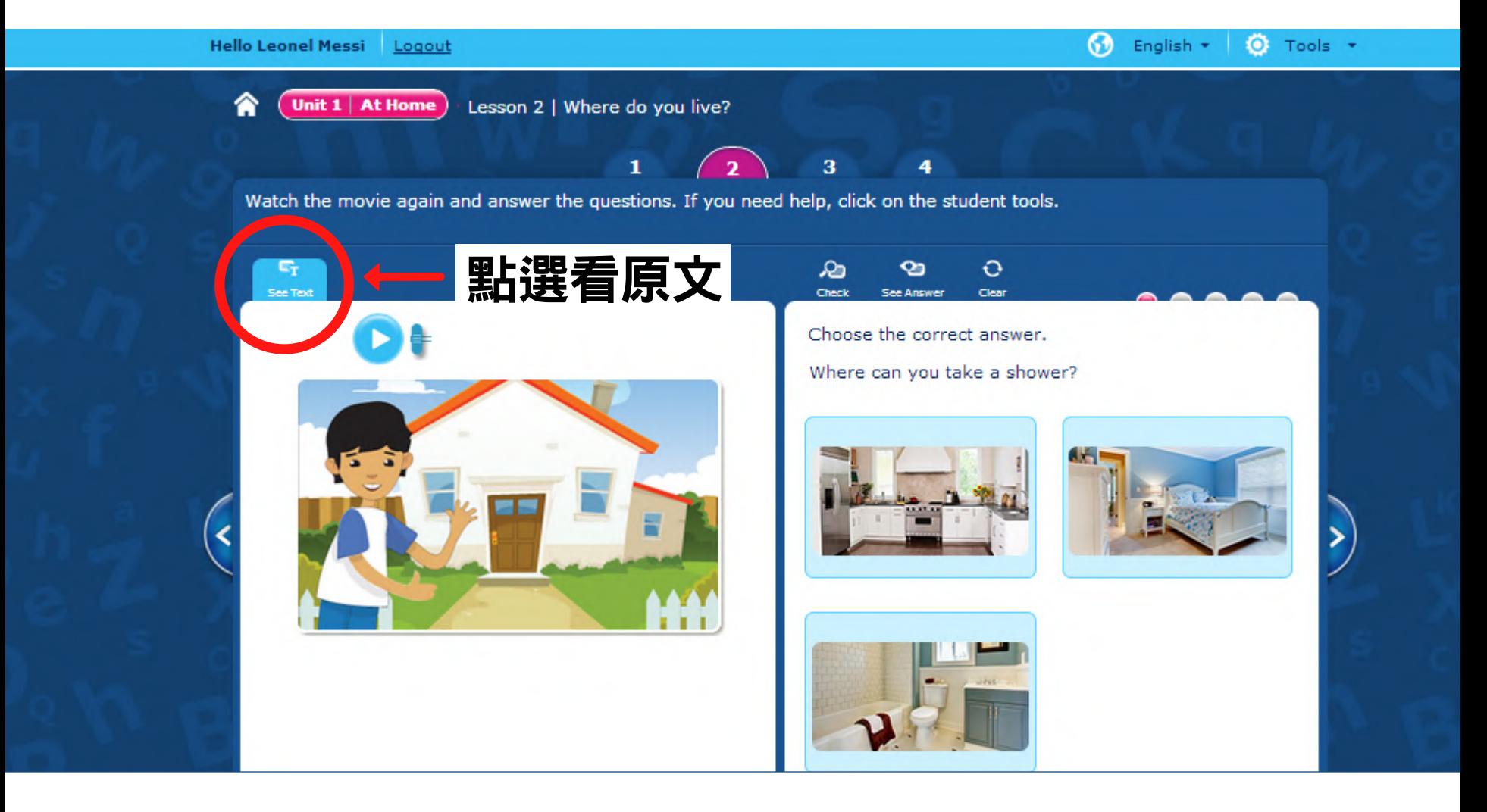

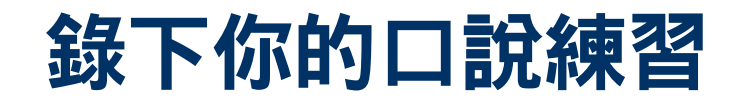

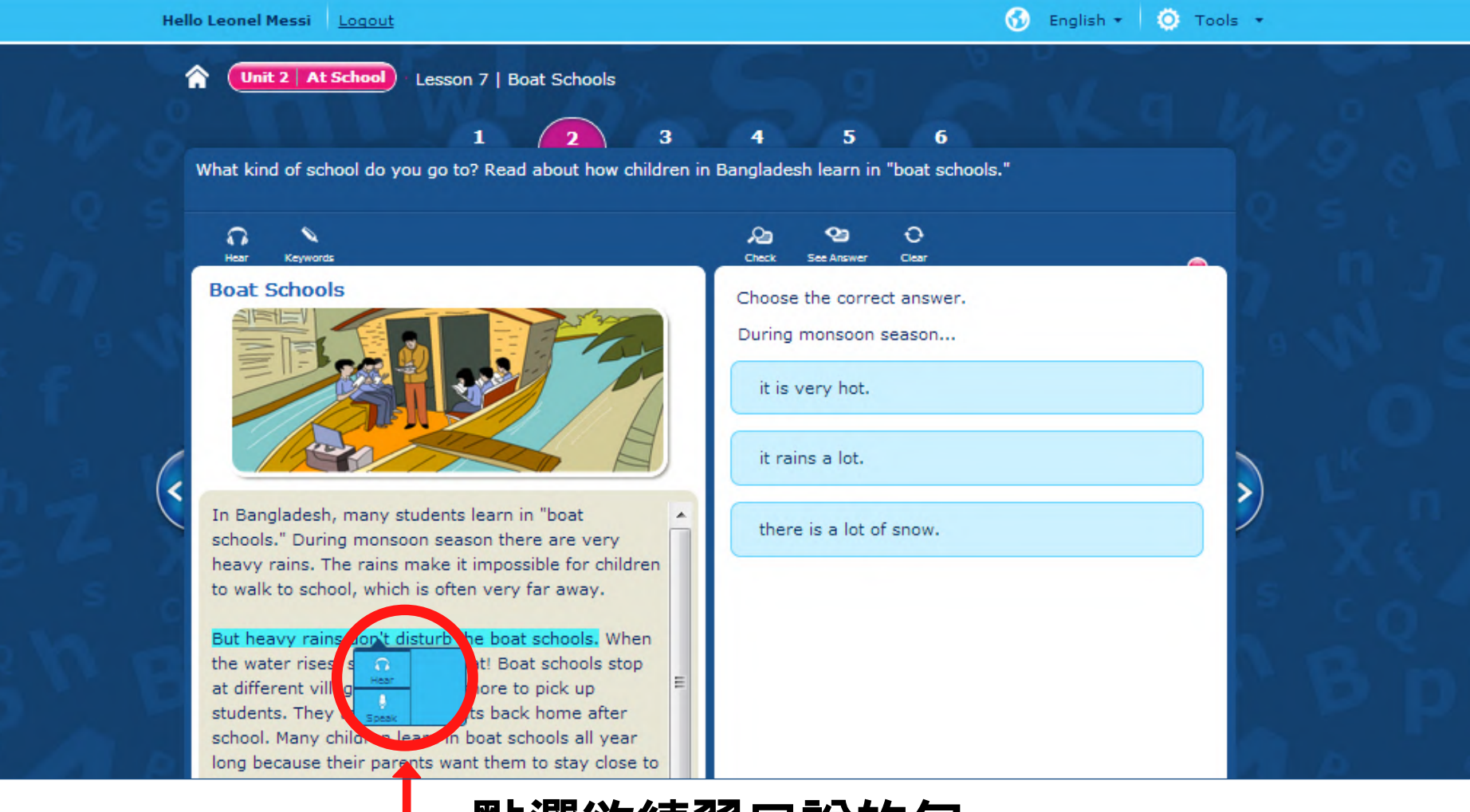

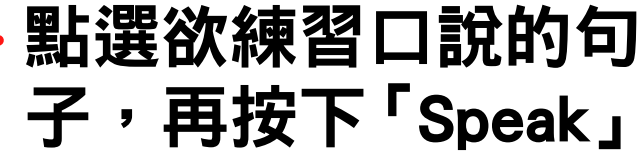

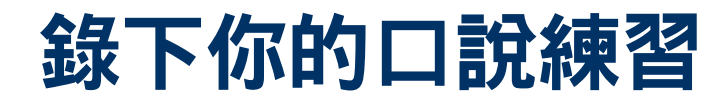

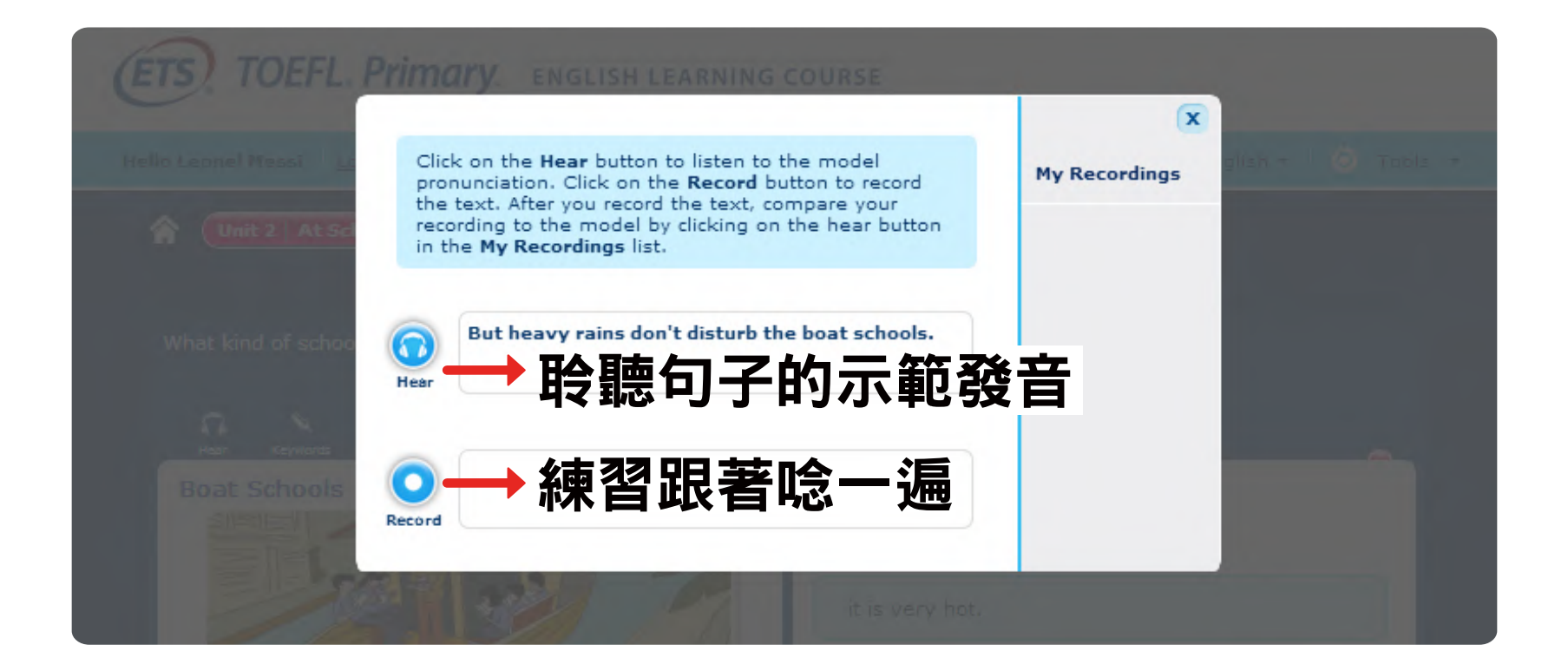

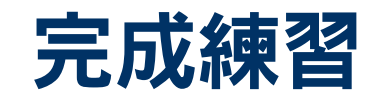

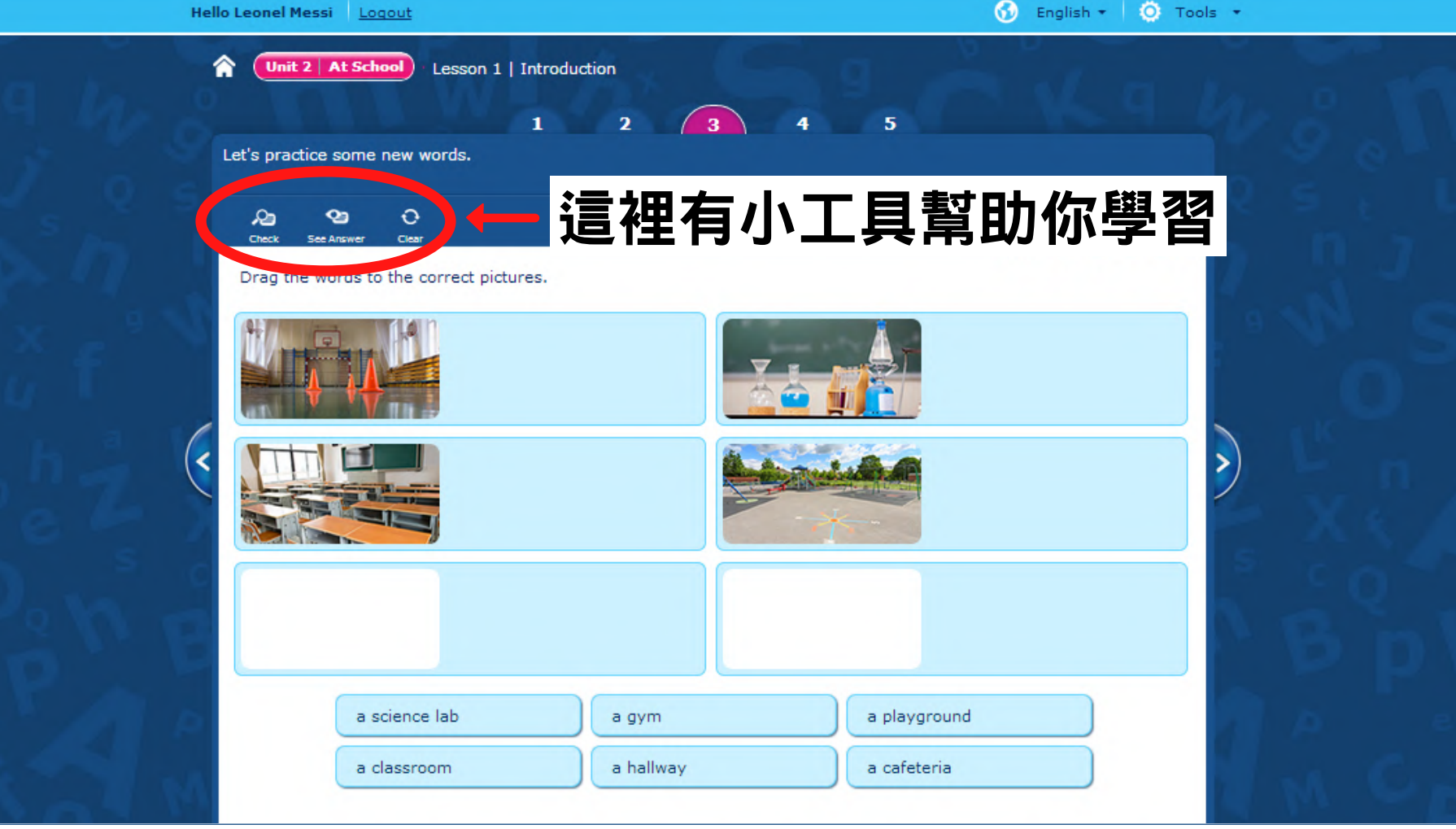

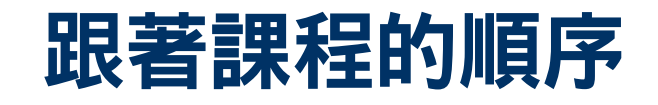

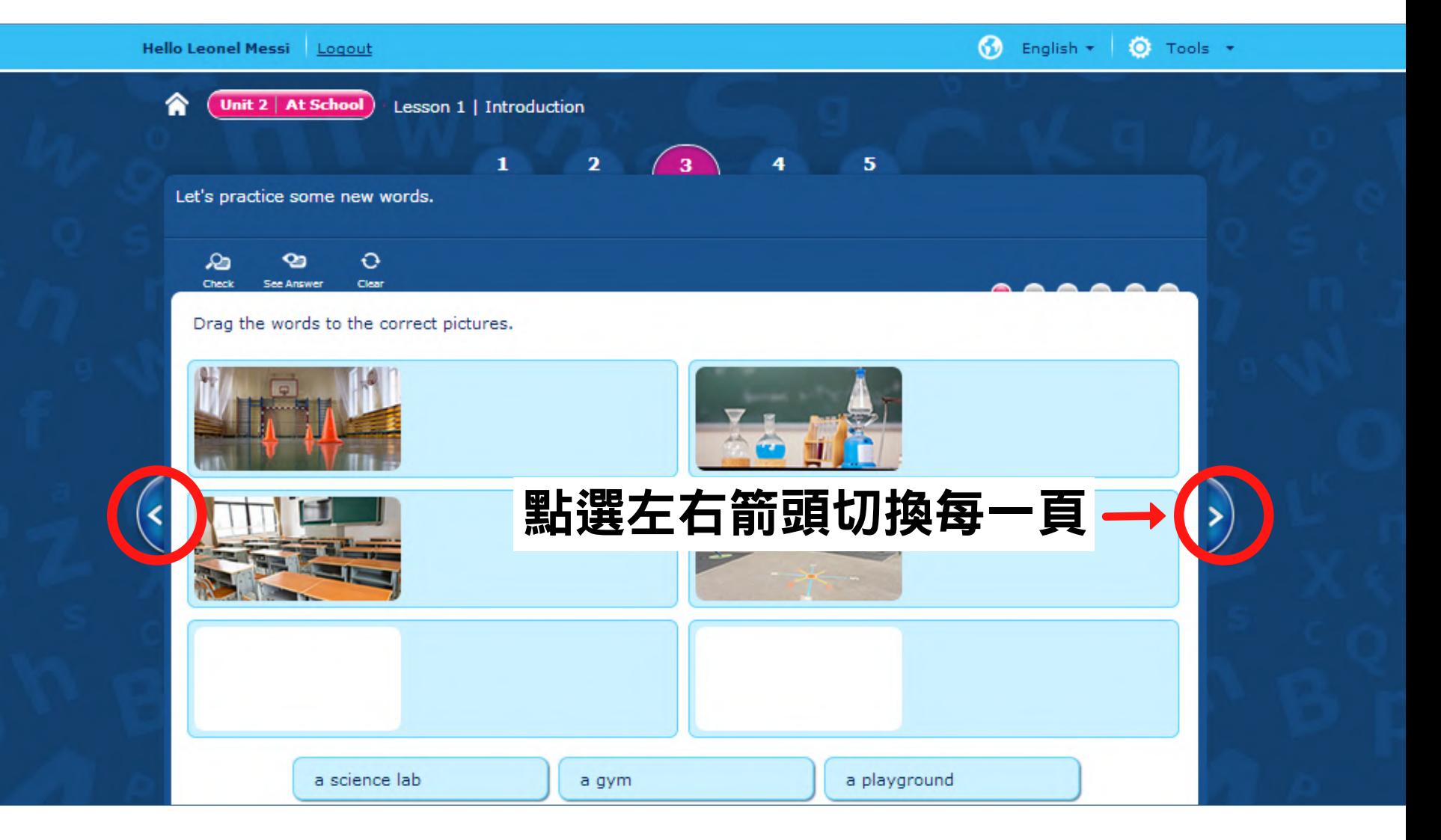

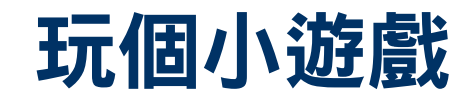

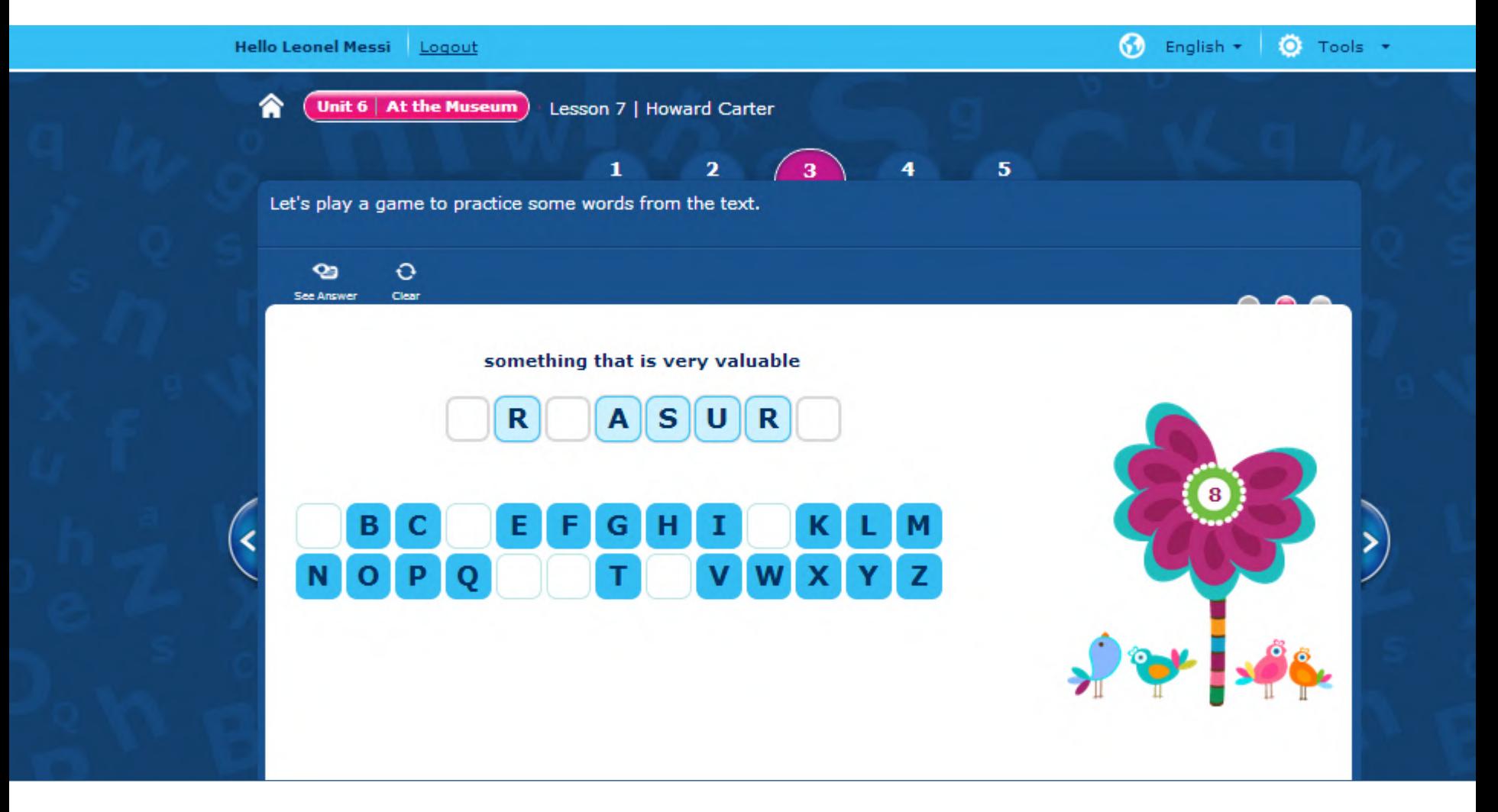

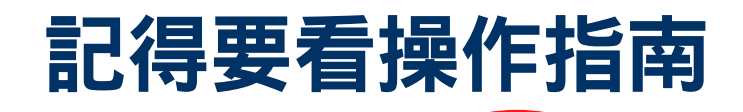

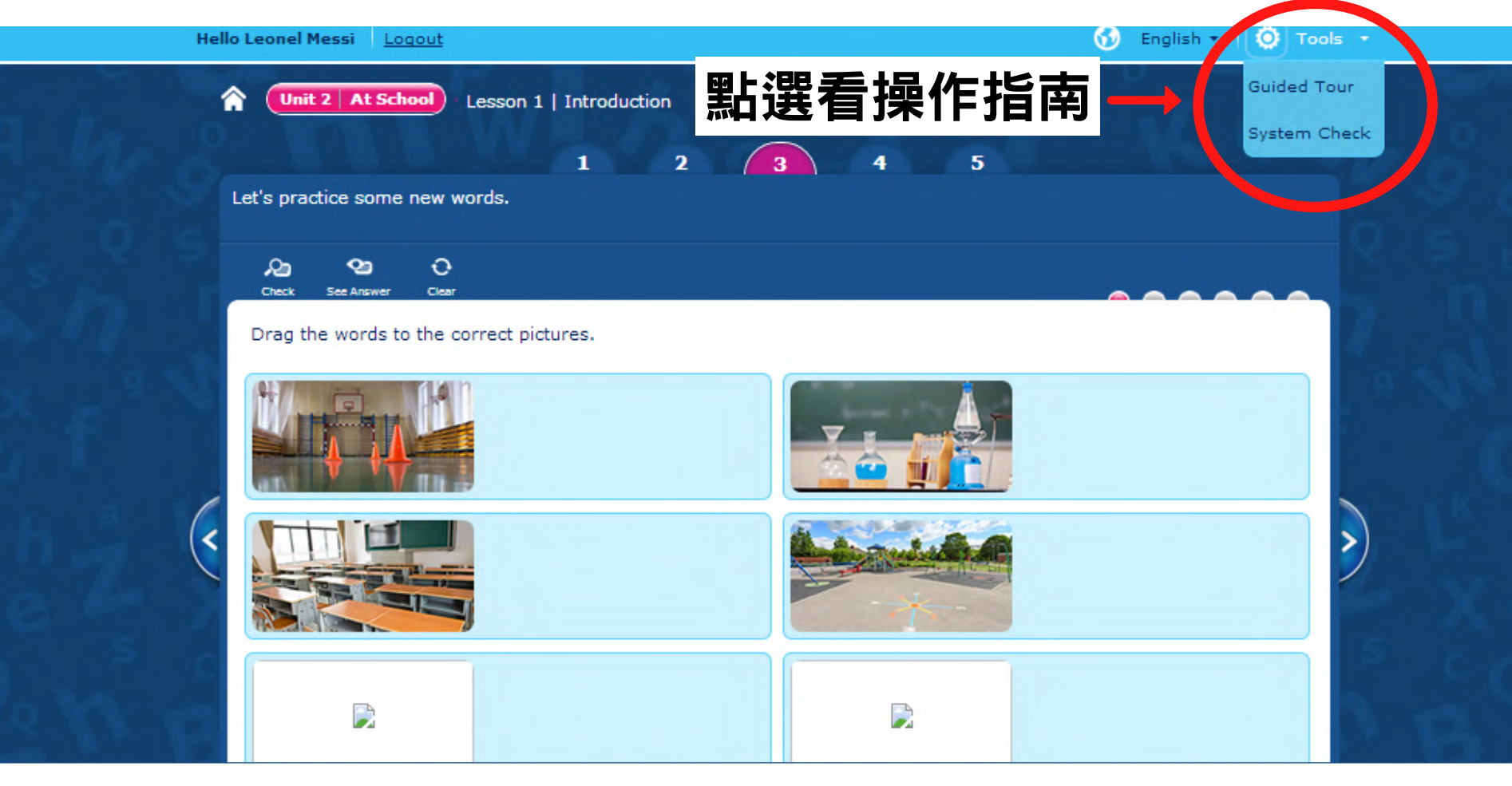

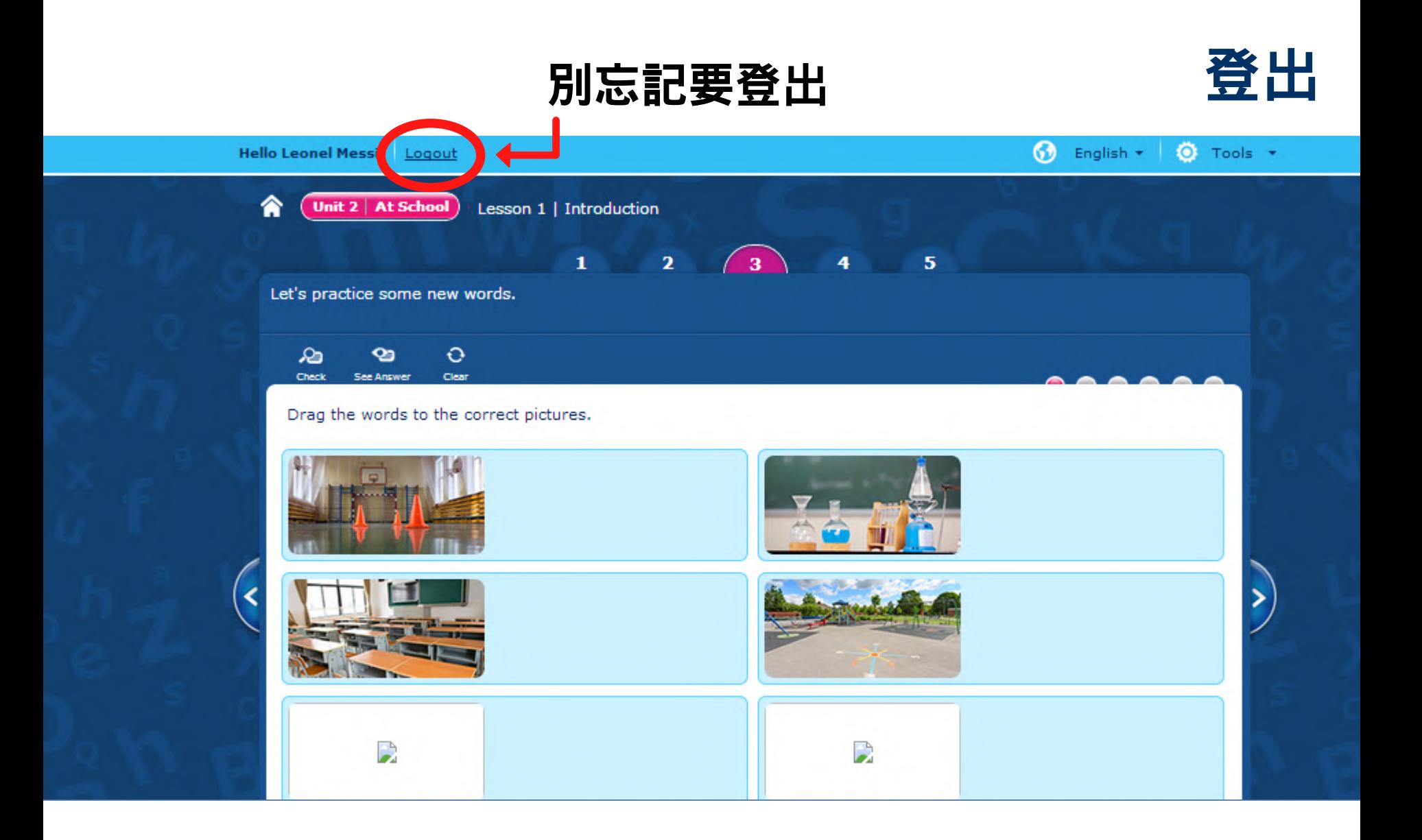